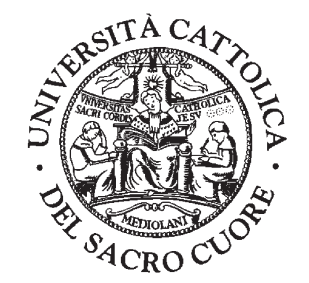

**UNIVERSITÀ CATTOLICA DEL SACRO CUORE FACOLTÀ DI MEDICINA E CHIRURGIA "A. GEMELLI" L.GO F. VITO, 1 - 00168 ROMA**

# **STABILIMENTO DI ALLEVAMENTO E DI UTILIZZAZIONE ANIMALI DA LABORATORIO**

# *con il patrocinio del* MINISTERO DELLA SALUTE

# SEMINARIO IN SCIENZA DEGLI ANIMALI DA LABORATORIO

# **CORSO DI FORMAZIONE IN CORSO DI FORMAZIONE IN SCIENZA DEGLI ANIMALI DA LABORATORIO SCIENZA DEGLI ANIMALI DA LABORATORIO**

**Categoria A: Personale tecnico ed ausiliario addetto alla gestione degli animali da laboratorio**

### DIRETTORE DEL CORSO A ZUUTZAN COORDINATORE DEL CORSO **Dott.ssa Maria Emiliana Caristo Prof. Alessandro Ciorba**

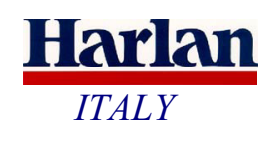

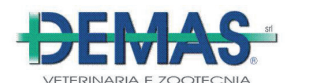

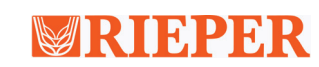

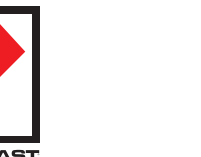

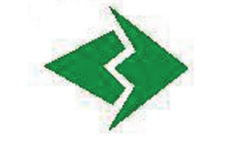

ALLEVAMENTI PLAISANT SRL

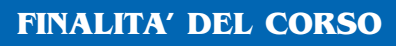

La sperimentazione animale è una tappa necessaria per lo sviluppo delle scienze biomediche e deve essere condotta in maniera responsabile, rispettosa delle normative nazionali ed internazionali e della tutela del benessere animale. L'affermata sensibilità nei confronti dei diritti degli animali ed il riconoscimento del loro fondamentale ruolo in ambito scientifico hanno portato all'elaborazione, da parte di organismi comunitari, di un'attenta disciplina dell'*iter* sperimentale in tutte le sue fasi.

La competenza degli operatori impegnati nella ricerca deve garantire non solo la qualità e l'attendibilità del dato sperimentale (particolarmente nei progetti con finalità regolatoria), ma anche una gestione responsabile dell'animale desti-

nato a fini scientifici.

Un processo formativo basato sugli attuali concetti fondamentali in materia di sperimentazione animale, deve essere volto a garantire un uso corretto e responsabile degli animali destinati alla ricerca, tenendo tra l'altro presenti i principi delle 3 R (Refinement, Reduction, Replacement).

La normativa italiana in materia di protezione degli animali utilizzati ai fini sperimentali o ad altri fini scientifici (D.lvo 116/92 art.4 comma 6/7), sottolinea la necessità e l'importanza della formazione professionale di coloro che operano in uno stabulario ed, in particolar modo, del personale tecnico sia laureato che non laureato.

La sinergia tra l'Università Cattolica del Sacro Cuore, Facoltà di Medicina e Chirurgia, la Facoltà di Medicina Veterinaria dell'Ateneo di Perugia ed Istituzioni pubbliche e private, consente di fornire un'adeguata formazione al personale tecnico impegnato nell'*animal care*, valorizzandone le competenze professionali, mediante un percorso basato sulla conoscenza scientifica e la riflessione etica.

La quota di partecipazione è di  $\in$  1.000,00, a titolo di rimborso spese per il materiale didattico e di organizzazione.

#### **DESTINATARI e AMMISSIONE**

Il Corso è rivolto al seguente personale:

**• Personale tecnico, in possesso di Laurea di primo livello (triennale).**

**• Personale ausiliario, in possesso del Diploma di scuola media superiore, che abbia maturato una esperienza almeno biennale nella gestione degli animali da esperimento.**

Il numero degli ammessi al Corso è fissato in un minimo di 15 e un **massimo di 25** corsisti. L'ammissione al corso sarà subordinata al giudizio insindacabile di una commissione, formulato sulla base del curriculum vitae/professionale e della data di presentazione della domanda. Alla scheda di iscrizione dovrà, pertanto, essere allegato il **CV/professionale**. Coloro che saranno ammessi a partecipare riceveranno comunicazione scritta. Saranno prese in considerazione soltanto le domande pervenute entro il **30 settembre 2007**.

FACOLTÀ DI MEDICINA VETERINARIA DELL'UNIVERSITÀ DI PERUGIA *in collaborazione con la*

#### **DOCENTI**

L'attività didattica sarà svolta da docenti della Facoltà di Medicina e Chirurgia dell'Università Cattolica del Sacro Cuore di Roma, Ministero della Salute, Facoltà di Medicina Veterinaria dell'Università di Perugia, Facoltà di Medicina e Chirurgia dell'Università di Tor Vergata, Consiglio Nazionale Ricerche, Aziende multinazionali del settore, Enti ed Organizzazioni nazionali ed internazionali pubbliche e private.

#### **DURATA DEL CORSO**

Il Corso ha la durata di 100 ore di attività didattiche, ripartite tra lezioni teoriche ed esercitazioni pratiche. La parte teorica è divisa in 4 moduli che si svolgeranno il venerdì pomeriggio e la mattina del sabato secondo il seguente calendario: I modulo 19/20 Ottobre 2007 II modulo 09/10 - 23/24 Novembre 2007 III modulo 14/15 Dicembre 2007 IV modulo 11/12 - 25/26 Gennaio 2008

Le lezioni teoriche si svolgeranno presso l'Università Cattolica del Sacro Cuore, Facoltà di Medicina e Chirurgia, L.go Francesco Vito 1, 00168 Roma, con inizio il 19 ottobre 2007 e termine il 26 Gennaio 2008.

Le lezioni pratiche si svolgeranno sia presso l'Università Cattolica del Sacro Cuore, Facoltà di Medicina e Chirurgia, sia presso altre Istituzioni pubbliche e private presenti sul territorio nazionale (Milano, Varese, Siena, Pomezia).

Per essere ammessi a sostenere la prova finale (tesina e colloquio), i discenti dovranno frequentare almeno l'80% delle lezioni.

#### **ISCRIZIONE**

L'iscrizione potrà avvenire con le seguenti modalità:

- **Compilazione del modulo allegato da spedire alla Segreteria Organizzativa del Corso;**
- **On-line, compilando il modulo di iscrizione presente nel sito: www.rm.unicatt.it/formazionepermanente/formanimalab**

Il versamento della quota di iscrizione con la specifica della causale dovrà essere effettuato sul:

• c/c bancario n. 000000460231 – conto speciale "Università Cattolica del Sacro Cuore" c/o Banca di Roma – Agenzia 60 – Cod. ABI 3002 CAB 3360– CIN J , cod. naz. IT, check 50.

#### **TITOLO RILASCIATO**

Il completamento del percorso formativo, con il superamento delle relative prove di valutazione, darà diritto al rilascio di un attestato di partecipazione

Verrà richiesto l'accreditamento per l'attribuzione dei crediti formativi previsti dal programma nazionale di Educazione Continua in Medicina (E.C.M.) del Ministero della Salute

#### **Segreteria Organizzativa**

**Ufficio Formazione Permanente Tel. 06/30154074 - Fax 06/3051732 E-mail: vpolimeni@rm.unicatt.it**

#### **Segreteria Scientifica**

**Stabulario Tel. 06/30154616 - Fax 06/30155645 E-mail: massimo.monaco@rm.unicatt.it**

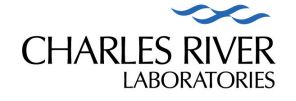

## **PER INFORMAZIONI**

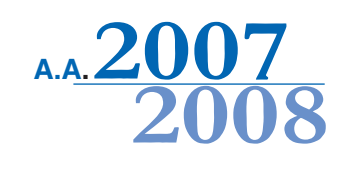